<u>Ки&М</u>

**АНАЛИЗ И МОДЕЛИРОВАНИЕ СЛОЖНЫХ ЖИВЫХ СИСТЕМ**

УДК: 577.34

# **Математические особенности индивидуального дозиметрического планирования радиойодтерапии на основе фармакокинетического моделирования**

# **А. В. Матвеев**

Омский государственный медицинский университет Минздрава России, Россия, 644099, г. Омск, ул. Ленина, д. 12

E-mail: matav@mail.ru

*Получено 17.10.2023, после доработки — 21.01.2024. Принято к публикации 12.03.2024.*

При определении лечебных поглощенных доз в процессе радиойодтерапии в отечественной медицине все чаще используется метод индивидуального дозиметрического планирования (ИДП). Однако для успешной реализации данного метода необходимо наличие соответствующего программного обеспечения, позволяющего произвести моделирование фармакокинетики радиойода в организме пациента и рассчитать необходимую терапевтическую активность радиофармацевтического лекарственного препарата (РФЛП) для достижения в щитовидной железе запланированной лечебной поглощенной дозы.

Цель работы — разработка программного комплекса фармакокинетического моделирования и расчета индивидуальных поглощенных доз при радиойодтерапии на основе пятикамерной модели кинетики радиойода с применением двух математических методов оптимизации. Работа основана на принципах и методах фармакокинетики РФЛП (камерное моделирование). Для нахождения минимума функционала невязки при идентификации значений транспортных констант модели были использованы метод Хука – Дживса и метод имитации отжига. Расчет дозиметрических характеристик и вводимой терапевтической активности основан на методике расчета поглощенных доз через найденные в процессе моделирования функции активностей радиойода в камерах. Для идентификации параметров модели использованы результаты радиометрии щитовидной железы и мочи пациентов с введенным в организм радиойодом.

Разработан программный комплекс моделирования кинетики радиойода при его пероральном поступлении в организм. Для пациентов с диффузным токсическим зобом идентифицированы транспортные константы модели и рассчитаны индивидуальные фармакокинетические и дозиметрические характеристики (периоды полувыведения, максимальная активность в щитовидной железе и время ее достижения, поглощенные дозы на критические органы и ткани, вводимая терапевтическая активность). Получены и проанализированы зависимости «активность – время» для всех камер модели. Проведен сравнительный анализ фармакокинетических и дозиметрических характеристик, рассчитанных в рамках двух математических методов оптимизации. Осуществлена оценка stunning-эффекта и его вклад в погрешности расчета поглощенных доз. Из сравнительного анализа рассчитанных в рамках двух методов оптимизации фармакокинетических и дозиметрических характеристик следует, что использование более сложного математического метода имитации отжига в программном комплексе не приводит к существенным изменениям в значениях характеристик по сравнению с простым методом Хука – Дживса. Погрешности расчета поглощенных доз в рамках этих математических методов оптимизации не превышают вариации значений поглощенных доз от stunning-эффекта.

Ключевые слова: математическое моделирование, диффузный токсический зоб, индивидуальное дозиметрическое планирование, щитовидная железа, радиойод

> © 2024 Александр Викторович Матвеев Статья доступна по лицензии Creative Commons Attribution-NoDerivs 3.0 Unported License. Чтобы получить текст лицензии, посетите веб-сайт http://creativecommons.org/licenses/by-nd/3.0/ или отправьте письмо в Creative Commons, PO Box 1866, Mountain View, CA 94042, USA.

Ки&М

**ANALYSIS AND MODELING OF COMPLEX LIVING SYSTEMS**

UDC: 577.34

# **Mathematical features of individual dosimetric planning of radioiodotherapy based on pharmacokinetic modeling**

## **A. V. Matveev**

Omsk State Medical University of the Ministry of Health of the Russian Federation, 12, Lenina st., Omsk, 644099, Russia

E-mail: matav@mail.ru

*Received 17.10.2023, after completion — 21.01.2024. Accepted for publication 12.03.2024.*

When determining therapeutic absorbed doses in the process of radioiodine therapy, the method of individual dosimetric planning is increasingly used in Russian medicine. However, for the successful implementation of this method, it is necessary to have appropriate software that allows modeling the pharmacokinetics of radioiodine in the patient's body and calculate the necessary therapeutic activity of a radiopharmaceutical drug to achieve the planned therapeutic absorbed dose in the thyroid gland.

Purpose of the work: development of a software package for pharmacokinetic modeling and calculation of individual absorbed doses in radioiodine therapy based on a five-chamber model of radioiodine kinetics using two mathematical optimization methods. The work is based on the principles and methods of RFLP pharmacokinetics (chamber modeling). To find the minimum of the residual functional in identifying the values of the transport constants of the model, the Hook – Jeeves method and the simulated annealing method were used. Calculation of dosimetric characteristics and administered therapeutic activity is based on the method of calculating absorbed doses using the functions of radioiodine activity in the chambers found during modeling. To identify the parameters of the model, the results of radiometry of the thyroid gland and urine of patients with radioiodine introduced into the body were used.

A software package for modeling the kinetics of radioiodine during its oral intake has been developed. For patients with diffuse toxic goiter, the transport constants of the model were identified and individual pharmacokinetic and dosimetric characteristics (elimination half-lives, maximum thyroid activity and time to reach it, absorbed doses to critical organs and tissues, administered therapeutic activity) were calculated. The activity-time relationships for all cameras in the model are obtained and analyzed. A comparative analysis of the calculated pharmacokinetic and dosimetric characteristics calculated using two mathematical optimization methods was performed. Evaluation completed the stunning-effect and its contribution to the errors in calculating absorbed doses. From a comparative analysis of the pharmacokinetic and dosimetric characteristics calculated in the framework of two optimization methods, it follows that the use of a more complex mathematical method for simulating annealing in a software package does not lead to significant changes in the values of the characteristics compared to the simple Hook – Jeeves method. Errors in calculating absorbed doses in the framework of these mathematical optimization methods do not exceed the spread of absorbed dose values from the stunning-effect.

Keywords: mathematical modeling, diffuse toxic goiter, individual dosimetric planning, thyroid gland, radioiodine

Citation: *Computer Research and Modeling*, 2024, vol. 16, no. 3, pp. 773–784 (Russian).

# 1. Введение

Одним из распространенных заболеваний щитовидной железы (ЩЖ) является диффузный токсический зоб. Для его лечения используют изотоп<sup>131</sup>I (радиойод) в составе РФЛП Na<sup>131</sup>I. Такое лечение называется радиойодтерапией. В последнее время врачи все чаще используют индивидуальное дозиметрическое планирование (ИДП) радиойодтерапии [Pérez et al., 2019]. В отличие от устаревших методов [Мироевская и др., 2001], при ИДП в организм пациента вводится заранее рассчитанная индивидуальная терапевтическая активность РФЛП. Такая активность позволяет с высокой степенью вероятности получить заранее запланированную лечебную поглощенную дозу в ЩЖ, что делает данный метод очень актуальным и перспективным. Однако ИДП радиойодтерапии требует значительных экономических и материальных затрат (в том числе и от самих пациентов), использования специального диагностического оборудования, а также программного обеспечения, что в свою очередь ограничивает возможности его повсеместного использования.

Методика ИДП радиойодтерапии заключается в следующем [Campenni et al., 2023].

- 1. Предварительная диагностика пациента, сбор всех необходимых данных.
- 2. Введение пациенту диагностической активности РФЛП (в 100-500 раз ниже терапевтической активности) и проведение радиометрии ЩЖ в динамике, а также *in vitro* радиометрия биопроб (кровь, моча).
- 3. По результатам радиометрии с помощью фармакокинетического моделирования формируются функции удержания активности радиойода в ШЖ и в критических органах.
- 4. С использованием результатов, полученных на прелылуших этапах, по специальным формулам рассчитываются значения удельной дозы в ЩЖ (поглощенной дозы на единицу введенной диагностической активности РФЛП).
- 5. По полученному значению удельной дозы и запланированной врачом лечебной поглощенной дозы в ЩЖ рассчитывается величина терапевтической активности РФЛП, которая должна быть введена пациенту. Дополнительно на основе моделирования анализируется лучевая нагрузка на другие критические по радиочувствительности органы и ткани. Если она превышает толерантную дозу для какого-либо органа или ткани, то определяют приемлемый компромисс, на основе которого корректируется величина терапевтической активности.
- 6. Контроль с помощью радиометрии и фармакокинетического моделирования реально полученной поглощенной дозы в ЩЖ и других критических органов и тканей в процессе радиойодтерапии (по сравнению с этапами 2-4).

К математическим особенностям ИДП относятся проблемы построения оптимальной модели фармакокинетики радиойода (камерные модели) и оптимальной системы математических уравнений, а также способы идентификации транспортных констант рассматриваемой модели. Каждая из особенностей несет за собой ряд ограничений, возникающих при моделировании биологических систем.

В практике радионуклидной терапии хорошо зарекомендовали себя простые линейные камерные модели, которые описывают кинетику РФЛП системой линейных однородных дифференциальных уравнений первого порядка с постоянными коэффициентами (транспортными константами, не зависящими от времени) [Беллман, 1987]. Результатом обработки модели является идентификация транспортных констант при помощи численных методов [Котина, 2010]. При

использовании линейного камерного анализа предполагается, что транспорт РФЛП осуществляется только посредством биохимических реакций первого порядка, когда скорость изменения количества РФЛП прямо пропорциональна его количеству в камере-источнике, и перемешивание РФЛП происходит мгновенно (простая фармакокинетика). Фармакокинетические параметры, полученные в рамках такой модели, в дальнейшем используются для расчета дозиметрических характеристик используемого РФЛП [Власова и др., 2008; Липанова, Клепов, Наркевич, 2012].

Еще одна математическая особенность при построении оптимальной модели возникает в связи с необходимостью решения обратной задачи [Галанин, Ходжаева, 2014]. Процедура нахождения транспортных констант в рамках математической модели относится к классу так называемых обратных задач, решение которых в общем случае не может быть найдено с абсолютной точностью. Кроме того, при большом количестве вариационных параметров в процессе поиска решений приходится опираться на численные алгоритмы и методы. В результате решение задачи идентификации транспортных констант может быть получено лишь с точностью величины погрешности численной реализации, формируемой на всех этапах поиска.

Решение обратных задач математического моделирования оказывается на порядок сложнее, чем решение прямой задачи, так как в основном такие обратные задачи относятся к классу некорректных задач. Однако они имеют очень широкое практическое применение в областях естественных и технических наук, в том числе в рамках фармакокинетического моделирования при радиойодтерапии. В настоящее время большинство описанных выше математических проблем не имеют однозначного решения [Котина, 2010].

Таким образом, целью работы стало создание программного комплекса фармакокинетического моделирования и расчета индивидуальных поглощенных доз при радиойодтерапии на основе пятикамерной модели кинетики радиойода [Матвеев, 2021] с применением двух математических методов оптимизации (метода имитации отжига совместно с используемым ранее методом Хука – Дживса) для идентификации значений транспортных констант модели при решении обратной задачи математического моделирования.

#### **2. Камерная модель кинетики и идентификация ее параметров**

В основе программного комплекса лежит разработанная нами ранее пятикамерная (из пяти компартментов) фармакокинетическая модель [Матвеев, 2021], графическое изображение которой представлено на рис. 1.

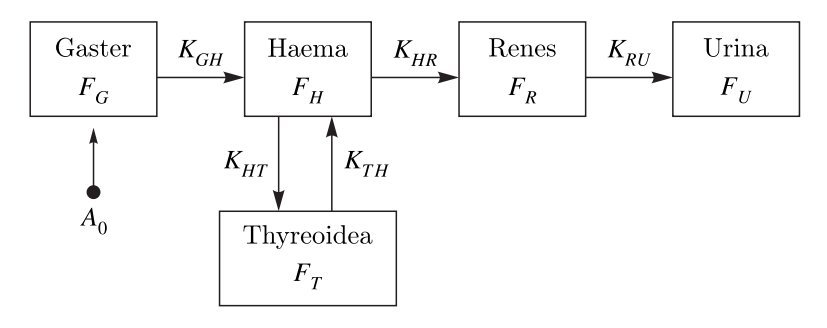

Рис. 1. Иллюстрация камерной модели

Данная модель включает в себя камеру желудочно-кишечного тракта (Gaster), камеру кровеносной системы (Haema), камеру щитовидной железы (Thyreoidea), камеру почек (Renes) и камеру мочевого пузыря с мочой (Urina). Функции удержания активности радиойода в пяти камерах обозначены как  $F_G$ ,  $F_H$ ,  $F_T$ ,  $F_R$  и  $F_U$ , а транспортные константы — как  $K_{GH}$ ,  $K_{HT}$ ,  $K_{TH}$ ,  $K_{HR}$  и  $K_{RU}$  соответственно. Также учтен радиоактивный распад изотопа <sup>131</sup>I, постоянная распада которого —  $\lambda = 0.0036$  ч<sup>-1</sup>.

**КОМПЬЮТЕРНЫЕ ИССЛЕДОВАНИЯ И МОДЕЛИРОВАНИЕ**

Математическая интерпретация данной пятикамерной модели сводится к следующей системе линейных дифференциальных уравнений первого порядка:

$$
\begin{cases}\n\frac{dF_G(t)}{dt} = -\left(K_{GH} + \lambda\right) F_G(t), \\
\frac{dF_H(t)}{dt} = K_{GH} F_G(t) + K_{TH} F_T(t) - \left(K_{HT} + K_{HR} + \lambda\right) F_H, \\
\frac{dF_T(t)}{dt} = K_{HT} F_H(t) - \left(K_{TH} + \lambda\right) F_T(t), \\
\frac{dF_R(t)}{dt} = K_{HR} F_H(t) - \left(K_{RU} + \lambda\right) F_R(t), \\
\frac{dF_U(t)}{dt} = K_{RU} F_R(t) - \lambda F_U(t)\n\end{cases}
$$
\n(1)

с начальными условиями

$$
F_G(0) = 1
$$
,  $F_H(0) = 0$ ,  $F_T(0) = 0$ ,  $F_R(0) = 0$ ,  $F_U(0) = 0$ . (2)

Функции удержания активности здесь и далее выражены в относительных единицах (на единицу введенной активности  $A_0$ ) и, таким образом, могут принимать значения от 0 до 1.

Система (1) с условиями (2) представляет собой задачу Коши, решение которой может быть найдено аналитически или при помощи численных методов, например методом Розенброка или методами Рунге-Кутты [Галанин, Ходжаева, 2014]. Подробнее ознакомиться с математической интерпретацией модели и ее решением можно в работе [Матвеев, 2021].

Для идентификации транспортных констант необходимо вычислить функционал невяз-<br>ки  $F(K_{GH}, K_{HT}, K_{TH}, K_{HR}, K_{RU})$ . Данный функционал задает отклонение модельной характе-<br>ристики от ее экспериментальных значений в заданные момент были использованы результаты радиометрических измерений кумулятивной активности радиойода в ЩЖ при  $t_i = 2, 4, 24, 48$  часов и в моче при  $t_u = 6$  часах. Поэтому функционал невязки имеет следующий вид:

$$
F(\vec{K}) = \sum_{i=1}^{N} \left\{ F_T^{\text{reop.}}(t_i) - F_T^{\text{3KCH.}}(t_i) \right\}^2 + \left\{ F_U^{\text{reop.}}(t_U) - F_U^{\text{3KCH.}}(t_U) \right\}^2, \tag{3}
$$

где  $\vec{K} = [K_{GH}, K_{HT}, K_{TH}, K_{HR}, K_{RU}]$  — вектор кинетических параметров модели.

Для определения истинных индивидуальных значений транспортных констант требуется решить вариационную задачу по нахождению минимума функционала (3), т.е.

$$
\delta F(\vec{K})\Big|_{\substack{K_{GH}>0, \ K_{HT}>0, \ K_{HI}>0}} \quad K_{HT}>0, \quad \delta^2 F > 0,
$$
\n<sup>(4)</sup>

при условии положительных значений всех транспортных констант, которые в данном случае приобретают смысл вариационных параметров. Найденные таким образом истинные значения транспортных констант далее подставляются в решения системы уравнений (1) для построения кривых «активность – время» и расчета инливилуальных фармакокинетических и лозиметрических параметров.

#### 3. Методы минимизации функционала невязки

При идентификации значений транспортных констант (минимизации функционала невязки) возникает необходимость нахождения экстремума функции. Для нахождения экстремума используются методы оптимизации. В данной работе использовались два метода: метод Хука-Дживса (МХД) и метод имитации отжига (МИО).

МХД используется для поиска безусловного локального экстремума функции и относится к прямым методам, т.е. опирается непосредственно на значения функции. Данный метод является аналогом метода циклического покоординатного спуска с изменяющимся шагом [Хук, Дживс, 1961]. Несмотря на свою простоту и удобство применения, этот метод имеет существенный недостаток при его реализации в программном комплексе - свойство «застревать» в найденных локальных минимумах функции и, таким образом, останавливать процесс нахождения истинных значений транспортных констант.

В связи с этим для нахождения более точных значений транспортных констант модели дополнительно к МХД в данной работе был применен МИО. Идея данного метода заключается в том, что процесс поиска описывается математической моделью с использованием генератора случайных величин. Производятся многократные расчеты и на основе полученных данных вычисляются вероятностные характеристики рассматриваемого процесса.

Таким образом, решение вариационной задачи минимизации (4) в программном комплексе сводилось к поиску минимума функционала (3) методом Хука-Дживса с последующей обработкой найденных приближенных значений транспортных констант методом имитации отжига с целью их уточнения и получения более точных значений.

#### 4. Методика расчета поглощенных доз

Поглощенные радиационные дозы в критических органах и тканях определяются по расчетной зависимости относительной активности радиойода в соответствующих  $F_i(t)$ , причем принимается во внимание только вклад от  $\beta$ -частиц (именно они оказывают терапевтический эффект):

$$
D_j = kA_0 \frac{\langle E_\beta \rangle}{m_j} \int_0^\infty F_j(t) dt,
$$
\n(5)

где  $\langle E_{\beta} \rangle$  — средняя энергия  $\beta$ -частиц распада изотопа <sup>131</sup>I;  $m_j$  — масса органа или ткани;  $k$  — коэффициент пропорциональности, обеспечивающий переход к единицам измерения поглощенной дозы. Временная зависимость  $F(x)$  для конкретного органа или ткани находится из решения системы уравнений (1) с учетом начальных условий (2).

Поглощенная доза на мочевой пузырь рассчитывалась с учетом его периодического опорожнения [Матвеев, 2021]. Поскольку в системе (1) пятое уравнение для  $F_{IJ}$  не учитывает мочеиспускание, то формула (5) приводит к сильно завышенным значениям поглощенной дозы в мочевом пузыре. В результате учета периодического опорожнения мочевого пузыря формула (5) модифицируется и в дальнейшем используется в виде суммы интегральных слагаемых (поглощенных доз) в течение каждого цикла между опорожнениями:

$$
D_U = \sum_{i=1}^{N} D_i = kA_0 \frac{\langle E_\beta \rangle}{m_U} \sum_{i=1}^{N} S_i, \quad S_i = \int_{t_{i-1}}^{t_i} F_U(t) dt - F_U(t_{i-1}) \Delta t,\tag{6}
$$

где  $\Delta t = t_i - t_{i-1}$  — интервал времени между опорожнениями мочевого пузыря (временной цикл),  $D_i$  — поглощенная доза за *i*-й цикл. Суммирование продолжается до тех пор, пока не выполнится

**\_\_ КОМПЬЮТЕРНЫЕ ИССЛЕДОВАНИЯ И МОДЕЛИРОВАНИЕ** 

условие  $S_{i=N} \leq \varepsilon$ , где  $\varepsilon$  — малое значение, задаваемое требуемой точностью расчета поглощенной дозы. Сущность методики расчета поглощенной дозы  $D_{IJ}$  на мочевой пузырь проиллюстрирована в работе [Матвеев, 2021].

## 5. Результаты и обсуждение

Для осуществления процедуры минимизации (4) при идентификации транспортных констант и расчета поглощенных доз по формулам (5) и (6) нами был разработан программный комплекс на языке программирования C++ [Матвеев, Лизогуб, 2022]. В табл. 1 привелены исходные для моделирования клинические данные радиометрии, массы тела и объемы ЩЖ пациента, проходившего диагностику и лечение в радиологическом отделении областной клинической больницы (Омская область). Радиометрические измерения активности радиойода в ЩЖ и моче были сделаны как при диагностике (первый и второй этапы ИДП), так и при терапии (шестой этап ИДП). К сожалению, получение подобных клинических данных для большего количества пациентов представляет значительные трудности как для медицинского персонала, так и для самих пациентов. В работе [Матвеев, 2021] при упрощенном исследовании пяти пациентов с меньшим количеством клинических данных было показано, что результаты анализа моделирования являются схожими.

| Этап ИДП            |                   |    | Данные радиометрии, $\frac{A}{A_1}$ , % | Macca | Объем |          |                     |
|---------------------|-------------------|----|-----------------------------------------|-------|-------|----------|---------------------|
|                     | Щитовидная железа |    |                                         |       | Моча  | тела, кг | ЩЖ, см <sup>3</sup> |
|                     | ч                 | 4ч | 24 ч                                    | 48 ч  | 6ч    |          |                     |
| <b>1</b> иагностика | 21                | 31 | 65                                      |       |       |          | 26.7                |
| Герапия             |                   |    | 68                                      |       |       |          | 26.                 |

Таблина 1. Исхолные клинические ланные паниента

В табл. 2 приведены рассчитанные в рамках двух методов оптимизации значения кинетических параметров модели (идентифицированные на основе данных табл. 1 индивидуальные транспортные константы), периодов полувыведения радиойода из плазмы крови  $(T_H)$  и ЩЖ  $(T_T)$ , а также значения максимальной относительной активности в ЩЖ  $\left(\frac{A_{\text{max}}}{A_0}\right)$  и соответствующие им промежутки времени от начала диагностики или терапии  $(t_{\text{max}})$ . Значения транспортных констант определяют индивидуальную фармакокинетику РФЛП в организме пациента. Во всех случаях наибольшие значения получены для  $K_{GH}$  (отличаются в 10 и более раз от значений других констант), что указывает на быстрое всасывание РФЛП из желудочно-кишечного тракта в кровь. Из крови РФЛП быстро поглощается ЩЖ (рассчитанные значения К<sub>нт</sub> в 5-9 раз больше значений  $K_{HR}$ ), накапливается в ней и обеспечивает радиотерапевтический эффект в течение длительного промежутка времени (константа  $K_{TH}$  имеет наименьшие значения). При этом оставшийся в крови РФЛП быстро выводится из нее почками в мочу, о чем свидетельствуют достаточно большие значения константы  $K_{RU}$ . Рассчитанные же значения параметров  $T_H$ ,  $T_T$ ,  $t_{\text{max}}$ ,  $\frac{A_{\text{max}}}{A_0}$  позволяют оценить радиотерапевтический эффект количественно.

Использование для идентификации параметров модели и минимизации функционала невязки (3) дополнительно МИО приводит к изменениям рассчитанных значений фармакокинетических параметров по сравнению со значениями, рассчитанными только с использованием МХД. Так, на этапе диагностики отклонение значений индивидуальных транспортных констант составляет (см. табл. 2) для  $K_{GH} - 0\%$ , для  $K_{HT} - 6\%$ , для  $K_{TH} - 83\%$ , для  $K_{HR} - 31\%$ и для  $K_{\text{RI}}$  – 14%. Среднее отклонение в значениях всех пяти транспортных констант в целом составляет 27 %. Отклонения для параметров, рассчитанных на их основе, составили для  $T_H$  -19 %, для  $T_T$  — 15 %, для  $t_{\text{max}}$  — 4 % и для  $\frac{A_{\text{max}}}{A_0}$  — 7 %. На этапе терапии аналогичные отклонения

| Этап ИДП,        | Транспортные константы, ч <sup>-1</sup> |              |                   |                   |           | Ч       | $T_T$ , ч |                                       | $A_{\text{max}}$ |
|------------------|-----------------------------------------|--------------|-------------------|-------------------|-----------|---------|-----------|---------------------------------------|------------------|
| метод расчета    | $\mathbf{H}$ <sup><math>GH</math></sup> | $\mathbf{H}$ | $\mathbf{r}_{TH}$ | $\mathbf{A}_{HR}$ | $R_{RII}$ | $T_H$ , |           | $\cdot$ <sub>max</sub> , <sup>q</sup> | $A_{\alpha}$     |
| Диагностика, МХД | 5.029                                   |              | 0.012             | 0.029             | 0.625     | 5.7     | 145.5     |                                       | 0.645            |
| Диагностика, МИО | 5.031                                   |              | 0.028             | 0.020             |           | 6.8     | 123.      | 20.7                                  | 0,600            |
| Терапия, МХД     | 5.033                                   |              | 0.014             | 0.021             | 0.681     | 6.6     | .52.3     | 23.6                                  | 0.652            |
| Терапия, МИО     | 5.033                                   |              | 0.026             | 0.019             | 0.890     | 6.4     | '28.6     | 20.6                                  | 0.622            |

Таблица 2. Рассчитанные индивидуальные фармакокинетические параметры

рассчитанных значений составляют для  $K_{GH}$  — 0 %, для  $K_{HT}$  — 7 %, для  $K_{TH}$  — 85 %, для  $K_{HR}$  — 9 % и для  $K_{RU}-31$  % (среднее отклонение — 26 %), для  $T_H-3$  %, для  $T_T-16$  %, для  $t_{\rm max}-$ 13 % и для  $\frac{\bar{A}_{\text{max}}}{4}$  $\frac{M_{\rm max}}{A_0} - 5\,\%$ .

На рис. 2 приведены фармакокинетические кривые «активность – время», рассчитанные в рамках двух методов оптимизации с использованием индивидуальных транспортных констант (табл. 2) для этапов диагностики и терапии. Сплошными линиями изображены кривые, соответствующие камере Thyreoidea, пунктирными — Gaster, штриховыми — Haema, штрихпунктирными — Renes, штрихдипунктирными — Urina (см. рис. 1). Также на рис. 2 квадратиками показаны результаты клинических радиометрических измерений (см. табл. 1).

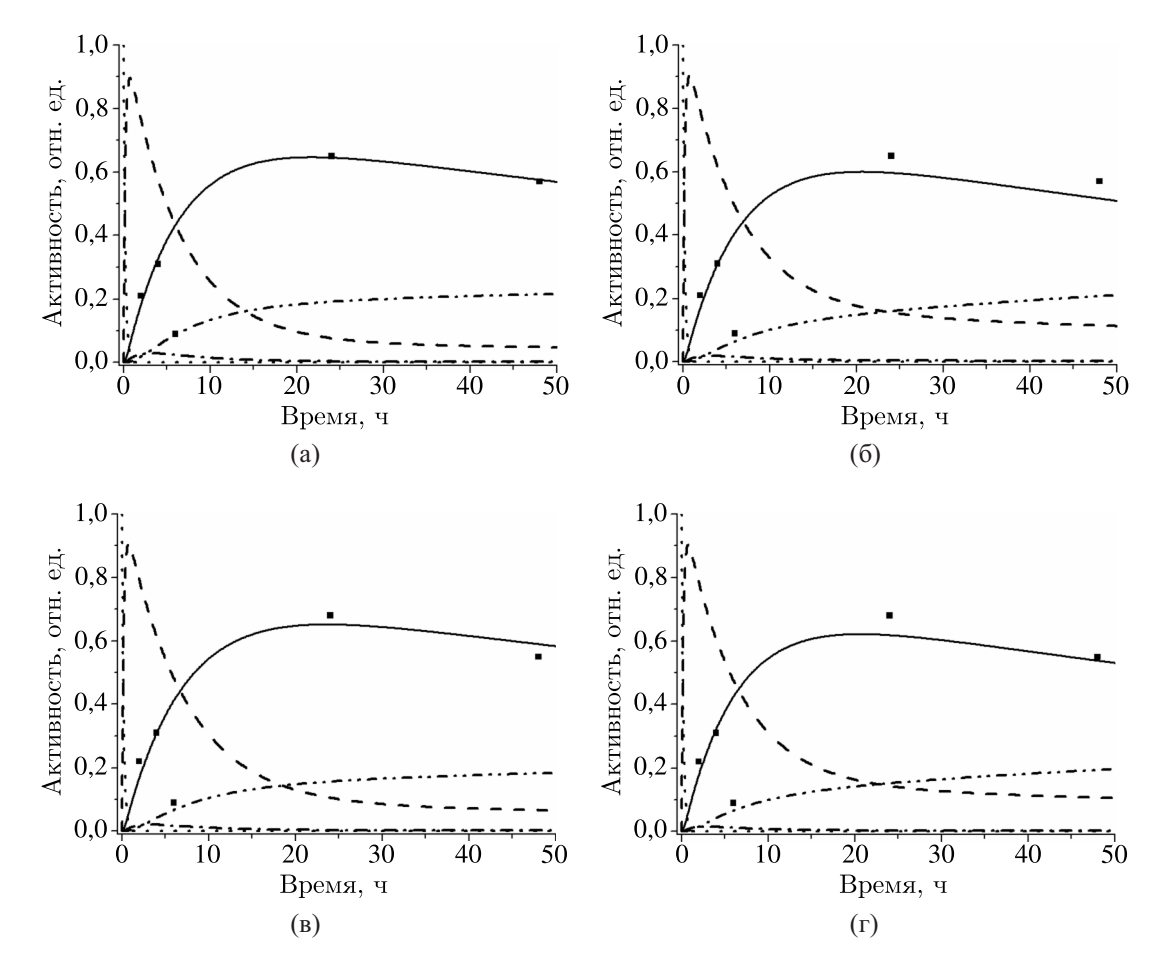

Рис. 2. Кривые «активность – время» при диагностике (а) МХД, (б) МИО и терапии (в) МХД, (г) МИО

Как видно из рис. 2, во всех случаях достигается хорошее согласие рассчитанных значений активности радиойода в ЩЖ и моче с клиническими значениями с учетом их погрешности

**КОМПЬЮТЕРНЫЕ ИССЛЕДОВАНИЯ И МОДЕЛИРОВАНИЕ**

в 5–10 %. Различие же самих значений индивидуальных фармакокинетических и дозиметрических параметров, рассчитанных после введения сначала диагностической и далее терапевтической активностей РФЛП, известно в литературе как stunning-эффект [Липанова, Клепов, Наркевич, 2012; Mazzaglia et al., 2019; Sisson et al., 2006; Gerard, Park, 2003]. В большинстве работ утверждается, что этот эффект обусловлен радиационным повреждением остаточной ткани ЩЖ излучением от введенной ранее диагностической активности, однако единого мнения до сих пор не существует [Sisson et al., 2006; Gerard, Park, 2003]. Также имеется ряд работ, в которых этот эффект не учитывается [Власова и др., 2008; Lassmann et al., 2004; Солодкий и др., 2013].

В соответствии с данными табл. 2 при использовании МХД отклонение значений индивидуальных транспортных констант на этапе терапии от их значений, полученных на этапе диагностики, составляет для  $K_{GH} - 0\%$ , для  $K_{HT} - 9\%$ , для  $K_{TH} - 17\%$ , для  $K_{HR} - 28\%$ и для  $K_{RI}$  – 9%. Среднее отклонение в значениях всех пяти транспортных констант в целом составляет 13 %. Stunning-эффект для остальных фармакокинетических параметров в рамках МХД составил для  $T_H - 16\%$ , для  $T_T - 5\%$ , для  $t_{\text{max}} - 9\%$  и для  $\frac{A_{\text{max}}}{A_0}$  $\frac{M_{\rm max}}{A_0} - 1$  %. При использовании дополнительно МИО аналогичные отклонения рассчитанных значений составляют для  $K_{GH}$  – 0%, для  $K_{HT} - 5$  %, для  $K_{TH} - 18$  %, для  $K_{HR} - 5$  % и для  $K_{RU} - 25$  % (среднее отклонение  $-$  11 %), для  $T_H-6\,\%$ , для  $T_T-5\,\%$ , для  $t_{\rm max}-10\,\%$  и для  $\frac{A_{\rm max}}{A_0}$  $\frac{m_{\text{max}}}{A_0} - 4$  %. В целом фармакокинетические кривые, представленные на рис. 2, во всех случаях имеют схожее поведение, и существенных различий между ними не наблюдается.

В табл. 3 приведены основные результаты ИДП с применением двух методов оптимизации: рассчитанные по рекомендуемой (запланированной) врачом лечебной поглощенной дозе в ЩЖ индивидуальная терапевтическая активность РФЛП и дозовые нагрузки на верхний отдел желудочно-кишечного тракта, кровеносную систему, почки и мочевой пузырь, соответствующие вводимой индивидуальной активности. В соответствии с работой [Матвеев, 2021] при расчете поглощенной дозы на мочевой пузырь цикл его опорожнения принимался равным 6 ч. Запланированная поглощенная доза в ЩЖ для данного пациента составляет 100 Гр.

| Этап ИДП,        | Запланированная | Индивидуальная  | Поглощенные дозы, 1 р |       |       |       |
|------------------|-----------------|-----------------|-----------------------|-------|-------|-------|
| метод расчета    | доза в ЩЖ, Гр   | активность, мКи |                       |       |       |       |
| Диагностика, МХД | 00              | 5,500           | 0.022                 | 0.066 | 0.033 | 0,161 |
| Диагностика, МИО | 100             | 7.100           | 0.028                 | 0.101 | 0.056 | 0.124 |
| Терапия, МХД     | 104 $(4\%$      | 5,500           | 0.022                 | 0.084 | 0.037 | 0.145 |
| Терапия, МИО     | 109 (9 %)       | 7,100           | 0.029                 | 0.138 | 0.042 | 0.123 |

Таблица 3. Рассчитанные индивидуальные дозиметрические параметры

Как видно из табл. 3, рассчитанная индивидуальная терапевтическая активность РФЛП, необходимая для достижения запланированной поглощенной дозы в ЩЖ, составляет 5,5 мКи (МХД), 7,1 мКи (МИО) и близка к своему стандартному значению 6 мКи, которое ранее использовали в качестве вводимой в организм пациентов активности для проведения радиойодтерапии без ИДП [Мироевская и др., 2001]. Рассчитанные при таких значениях вводимой активности дозовые нагрузки на критические органы и ткани  $D_G$ ,  $D_H$ ,  $D_R$ ,  $D_U$  являются толерантными. Например, для почек рекомендуемое максимально допустимое значение поглощенной дозы составляет 2 Гр [Пределы . . . , 1982], которое в десятки раз выше приведенных в табл. 3.

Использование дополнительно МИО (как и в случае с фармакокинетическими параметрами) приводит к изменениям рассчитанных значений дозиметрических параметров по сравнению со значениями, рассчитанными только с использованием МХД. Так, на этапе диагностики отклонения значений составили (см. табл. 3) для  $A_0 - 29\%$ , для  $D_G - 27\%$ , для  $D_H - 53\%$ , для  $D_R -$ 

69 % и для  $D_{U}$  – 23 %. Среднее отклонение в значениях всех пяти дозиметрических параметров в целом составляет 40 %. На этапе терапии аналогичные отклонения рассчитанных значений составляют для  $A_0 - 29\%$ , для  $D_G - 31\%$ , для  $D_H - 64\%$ , для  $D_R - 13\%$  и для  $D_H - 15\%$ (среднее отклонение — 30 %).

Аналогично можно оценить и stunning-эффект. В соответствии с данными табл. 3 при использовании МХД отклонение значений поглощенных доз на этапе терапии от их значений, полученных на этапе диагностики, составляет для  $D_T - 4\%$ , для  $D_G - 0\%$ , для  $D_H - 28\%$ , для  $D_R - 12\%$  и для  $D_U - 10\%$ . Среднее отклонение в значениях всех пяти параметров в целом составляет 11 %. При использовании дополнительно МИО аналогичные отклонения рассчитанных значений составляют для  $D_T - 9\%$ , для  $D_G - 4\%$ , для  $D_H - 37\%$ , для  $D_R - 25\%$ и для  $D_{U} - 1\%$  (среднее отклонение  $-16\%$ ). Однако при исследовании большего количества пациентов в работе [Липанова, Клепов, Наркевич, 2012] показано, что stunning-эффект в среднем может достигать 30–40 %. Данное обстоятельство обусловлено многими внутренними и внешними факторами, которые не учитываются либо которые невозможно учесть в камерных моделях.

#### **6. Заключение**

На основе пятикамерной фармакокинетической модели разработан программный комплекс моделирования кинетики РФЛП Na<sup>131</sup>I при его пероральном поступлении в организм. Для идентификации транспортных констант модели при минимизации функционала невязки в комплексе применены два математических метода оптимизации: метод Хука – Дживса и метод имитации отжига. В соответствии с методикой ИДП на этапах диагностики и терапии рассчитаны индивидуальные фармакокинетические и дозиметрические параметры РФЛП (периоды полувыведения, максимальная активность в ЩЖ и время ее достижения, поглощенные дозы на критические органы и ткани, вводимая терапевтическая активность) для пациента с диффузно-токсическим зобом. Получены и проанализированы зависимости «активность – время» для всех камер модели с применением как одного МХД, так и его комбинации с МИО. Показано, что, несмотря на отличие в значениях фармакокинетических и дозиметрических параметров, рассчитанных двумя разными методами, кривые «активность – время» во всех случаях имеют схожее поведение, и существенных различий между ними не наблюдается.

Проведен сравнительный анализ фармакокинетических и дозиметрических параметров, рассчитанных в рамках двух математических методов оптимизации. Также осуществлена оценка stunning-эффекта и его вклада в погрешности расчета данных параметров. Выявлено, что отличие рассчитанных значений параметров при применении МХД в комбинации с МИО в среднем достигает 30–40 % по сравнению с применением только МХД, что лежит в пределах имеющего места stunning-эффекта при ИДП радиойодтерапии. Поэтому при моделировании кинетики РФЛП и расчете фармакокинетических параметров и поглощенных доз для идентификации транспортных констант камерной модели можно ограничиться применением одного более простого метода оптимизации.

## **Список литературы (References)**

*Беллман Р.* Математические методы в медицине. — М.: Мир, 1987. — 200 с.

*Bellman R.* Matematicheskie metody v medicine [Mathematical methods in medicine]. — Мoscow: Mir, 1987. — 200 p. (in Russian).

*Власова О. П., Клепов А. Н., Матусевич Е. С., Поцулко Е. П.* Математическое моделирование для дозиметрического планирования радиойодтерапии пациентов с заболеваниями щитовидной железы // Вестник новых медицинских технологий. — 2008. — T. 15, № 1. — C. 17–19. *Vlasova O. P., Klepov A. N., Matusevich E. S., Poculko E. P.* Matematicheskoe modelirovanie dlya dozimetricheskogo

planirovaniya radiojodterapii pacientov s zabolevaniyami shchitovidnoj zhelezy [Mathematical modeling for dosimetric planning of radioiodotherapy for patients with thyroid diseases] // Journal of New Medical Technologies. — 2008. — Vol. 15, No. 1. — P. 17–19 (in Russian).

*Галанин М. П., Ходжаева С. Р.* Разработка и тестирование методов решения жестких обыкновенных дифференциальных уравнений // Математическое моделирование и численные методы. — 2014. — № 4. — С. 95–119.

*Galanin M. P., Hodzhaeva S. R.* Razrabotka i testirovanie metodov resheniya zhestkih obyknovennyh differencial'nyh uravnenij [Development and testing of methods for solving hard ordinary differential equations] // Mathematical Modeling and Computational Methods. — 2014. — No. 4. — P. 95–119 (in Russian).

- *Котина Е. Д.* Программный комплекс «Диагностика» для обработки радионуклидных исследований // Вестник Санкт-Петербургского университета.  $-2010. - N_2 2. - C. 100-113.$ *Kotina E. D.* Programmnyj kompleks "Diagnostika" dlya obrabotki radionuklidnyh issledovanij [Program complex "Diagnostics" for processing radionuclide research] // Vestnik of Saint Petersburg University. — 2010. — No. 2. — P. 100–113 (in Russian).
- *Липанова Н. Н., Клепов А. Н., Наркевич Б. Я.* Дозиметрическое планирование и дозовый контроль в радиойодотерапии рака щитовидной железы // Медицинская радиология и радиационная безопасность. — 2012. — Т. 57, № 3. — С. 53–65.

*Lipanova N. N., Klepov A. N., Narkevich B. Ya.* Dozimetricheskoe planirovanie i dozovyj kontrol' v radiojodoterapii raka shchitovidnoj zhelezy [Treatment planning and dose monitoring for radioiodine therapy of thyroid cancer] // Medical Radiology and Radiation Safety.  $-2012. -$  Vol. 57, No 3.  $-$  P. 53-65 (in Russian).

*Матвеев А. В.* Пятикамерная модель кинетики радиойода при индивидуальном дозиметрическом планировании терапии тиреотоксикоза // Вестник Омского университета. — 2021. — № 1. — С. 38–45.

*Matveev A. V.* Pyatikamernaya model' kinetiki radiojoda pri individual'nom dozimetricheskom planirovanii terapii tireotoksikoza [A five-compartment model of radioiode kinetics for individual dosimetric planning of thyrotoxicosis therapy] // Herald of Omsk University.  $-2021$ .  $-$  No. 1.  $-$  P. 38-45 (in Russian).

*Матвеев А. В., Лизогуб Д. С.* Математическое моделирование для индивидуального дозиметрического планирования радиойодтерапии неонкологических заболеваний щитовидной железы. — Свидетельство о государственной регистрации программы для ЭВМ RU 2022610284, 11.01.2022. Заявка № 2021681619 от 22.12.2021.

*Matveev A. V., Lizogub D. S.* Matematicheskoe modelirovanie dlya individual'nogo dozimetricheskogo planirovaniya radiojodterapii neonkologicheskih zabolevanij shchitovidnoj zhelezy [Mathematical modeling for individual dosimetric planning of radioiodotherapy of non-oncological thyroid diseases]. — Certificate of state registration of the computer program RU 2022610284, 11.01.2022 (in Russian).

*Мироевская А. С., Дроздовский Б. Я., Милешин О. А., Лянной H. H., Тимохина О. В., Розиев Р. А., Матусевич Е. С.* Дозиметрическое планирование радиойодтерапии больных диффузным токсическим зобом. Технико-методические аспекты // Актуальные проблемы дозиметрии. 15 лет после чернобыльской катастрофы: материалы III международного симпозиума. — Минск, 2001. — С. 45–47.

*Miroevskaya A. S., Drozdovskij B. Ya., Mileshin O. A., Lyannoj H. H., Timohina O. V., Roziev R. A., Matusevich E. S.* Dozimetricheskoe planirovanie radiojodterapii bol'nyh diffuznym toksicheskim zobom. Tekhniko-metodicheskie aspekty [Dosimetric planning of radioiodotherapy in patients with diffuse toxic goiter. Technical and methodological aspects] // Actual problems of dosimetry. 15 years after the Chernobyl disaster: proceedings of the III International Symposium. — Minsk, 2001. — P. 45–47 (in Russian).

Пределы поступления радионуклидов для работающих с ионизирующим излучением. — Публикация 30 МКРЗ. — М.: Энергоатомиздат, 1982. — 136 с.

Predely postupleniya radionuklidov dlya rabotayushchih s ioniziruyushchim izlucheniem [Limits of radionuclide intake for those working with ionizing radiation]. — Publikaciya 30 MKRZ [ICRR Publication No. 30]. — Мoscow: Energoatomizdat, 1982. — 136 p. (in Russian).

*Солодкий В. А., Фомин Д. К., Галушко Д. А., Пестрицкая Е. А.* Высокодозная радиойодтерапия болезни Грейвса // Вестник Российского научного центра рентгенорадиологии Минздрава России. — 2013. — Т. 4, № 13. — С. 11–12.

*Solodkij V. A., Fomin D. K., Galushko D. A., Pestrickaya E. A.* Vysokodoznaya radiojodterapiya bolezni Grejvsa [Highdose radioiodotherapy of Graves' disease] // Bulletin of the Russian Scientific Center of Radiology of the Ministry of Health of Russia. — 2013. — Vol. 4, No. 13. — P. 11–12 (in Russian).

*Хук Р., Дживс Т. А.* Прямой поиск решения для числовых и статистических проблем. — М.: Мир,  $1961. - 219$  c.

*Huk R., Dzhivs T. A.* Pryamoj poisk resheniya dlya chislovyh i statisticheskih problem [Direct search for solutions to numerical and statistical problems]. — Мoscow: Mir, 1961. — 219 p. (in Russian).

*Campenn`ı A., Avram A. M., Verburg F. A., Iakovou I., H ¨anscheid H., Keizer B., Ovˇcariˇcek P. P., Giovanella L.* The EANM guideline on radioiodine therapy of benign thyroid disease // European Journal of Nuclear Medicine and Molecular Imaging. — 2023. — Vol. 50. — P. 3324–3348.

- *Gerard S. K., Park H. M.* Authors of the letter and the reply  $-$  <sup>131</sup>I dosimetry and thyroid stunning // Journal of Nuclear Medicine. — 2003. — Vol. 44, No. 12. — P. 2039–2040.
- *Lassmann M., Luster M., Hänscheid H., Reiners C. Impact of* <sup>131</sup>I diagnostic activities on the biokinetics of thyroid remnants // Journal of Nuclear Medicine. — 2004. — Vol. 45, No. 4. — P. 619–625.
- *Mazzaglia S., Stella G., Barone Tonghi L., Tuv´e C. N., Politi G., Pellegriti G., Gueli A. M.* Absorbed dose evaluation in radioiodine therapy with different approaches // Instruments. — 2019. — Vol. 3, No. 3. — https://www.mdpi.com/2410-390X/3/3/39
- Pérez J. M., Salas A. O., Guardiola Y. S., Callejo J. C. Improving individualised dosimetry in radioiodine therapy for hyperthyroidism using population biokinetic modelling // Physica Medica. — 2019. — Vol. 62. — P. 33–40.
- *Sisson J. C., Avram A. M., Lawson S. A., Gauger P. G., Doherty G. M.* The so-called stunning of thyroid tissue // Journal of Nuclear Medicine.  $-2006. -$  Vol. 47, No. 9.  $-$  P. 1406–1412.